<span id="page-0-0"></span>This is the Revision D version of the Rotation 2 RoboBrick. The status of this project is work in progress.

# **Rotation2 Robobrick (Revision D)**

### **Table of Contents**

This document is also available as a **PDF** document.

- [1. Introduction](#page-0-1)
- [2. Programming](#page-0-2)
- [3. Hardware](#page-2-0)
	- ♦ [3.1 Circuit Schematic](#page-3-0)
	- ♦ [3.2 Printed Circuit Board](#page-3-1)
- [4. Software](#page-4-0)
- [5. Issues](#page-4-1)

## <span id="page-0-1"></span>**1. Introduction**

The Rotation2 RoboBrick can keep track of the quadrature encoding of 2 shaft encoders.

# <span id="page-0-2"></span>**2. Programming**

For quadrature encoding, two sensors are used to sense the shaft position. The sensors are positioned 90 degrees out of phase with one another so that the two sensors generate states of the form 00 − 01 − 11 − 10 − 00 ... in the clockwise direction and  $00 - 10 - 11 - 01 - 00$  ... in the counter-clockwise direction. Each time the state transitions clockwise, a 16−bit counter is incremented; conversely, each transition in the counter−clockwise direction decrements the 16−bit counter.

The Rotation2 RoboBricks actually use an eight state transition diagram as shown below:

Rotation2 RoboBrick (Revision D)

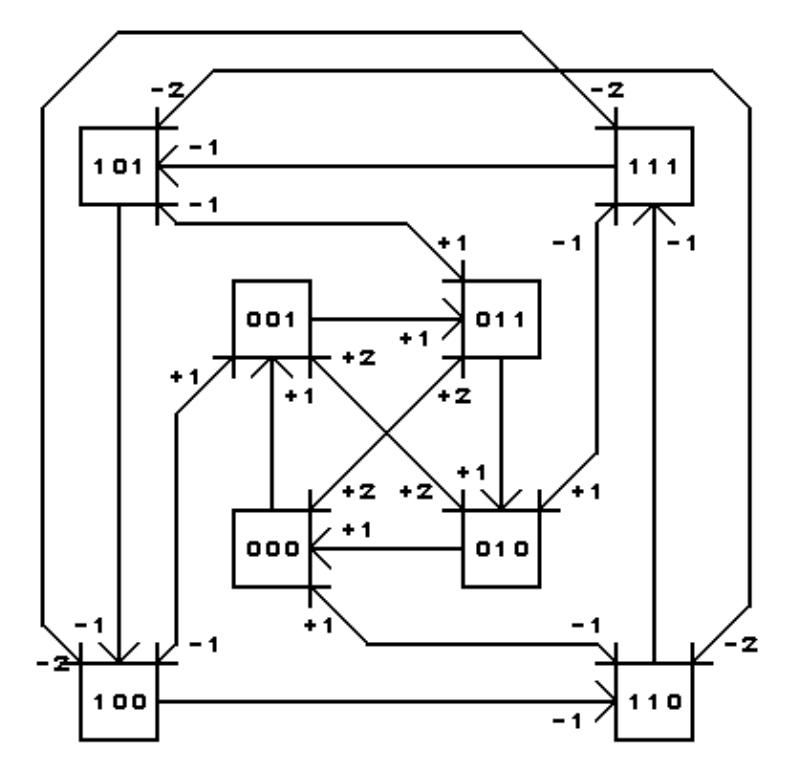

SHAFTZ ROBOBRICK STATE TRANSITION DIAGRAM COPYRIGHT (C) 2001 -- WAYNE C. GRAMLICH

The first bit is the direction (1=counter−clockwise and 0=clockwise.) The next two bits are the sensor bits. By keeping track of the direction bit as part of the state transisition diagram, it is possible to do something intelligent if somehow the shaft is spinning so fast that it skips a state (e.g.  $00 - 11$  or  $01 - 10$ .) In this case, the direction bit is used to determine whether to increment or decrement the counter by 2.

There are two shafts named shaft 0 and shaft 1. There is an unsigned sixteen bit counter associated with each shaft. Each shaft has both a 16−bit low and a 16−bit high threshold register used for generating interrupts. The interrupt pending bit is set whenever the shaft counter exceeds the range specified by the 16−bit high and low counters. The interrupt pending flag is computed as follows:

$$
I = S_0 \!\! < \!\! L_0 \mid S_0 \!\! > \!\! H_0 \mid S_1 \!\! < \!\! L_1 \mid S_1 \!\! > \!\! H_1
$$

where

*Sn*

is the shaft *n* counter value,

is the shaft *n* low threshold value,

*H<sup>n</sup>*

*Ln*

is the shaft *n* high threshold value,

Please note that there is no way to individually enable interrupts just for a specific shaft; either both shafts are enabled or neither shaft is enabled.

#### Rotation2 RoboBrick (Revision D)

In addition to the common shared commands and the interrupt protocol, the Rotation2 RoboBrick supports the commands summarized in the table below:

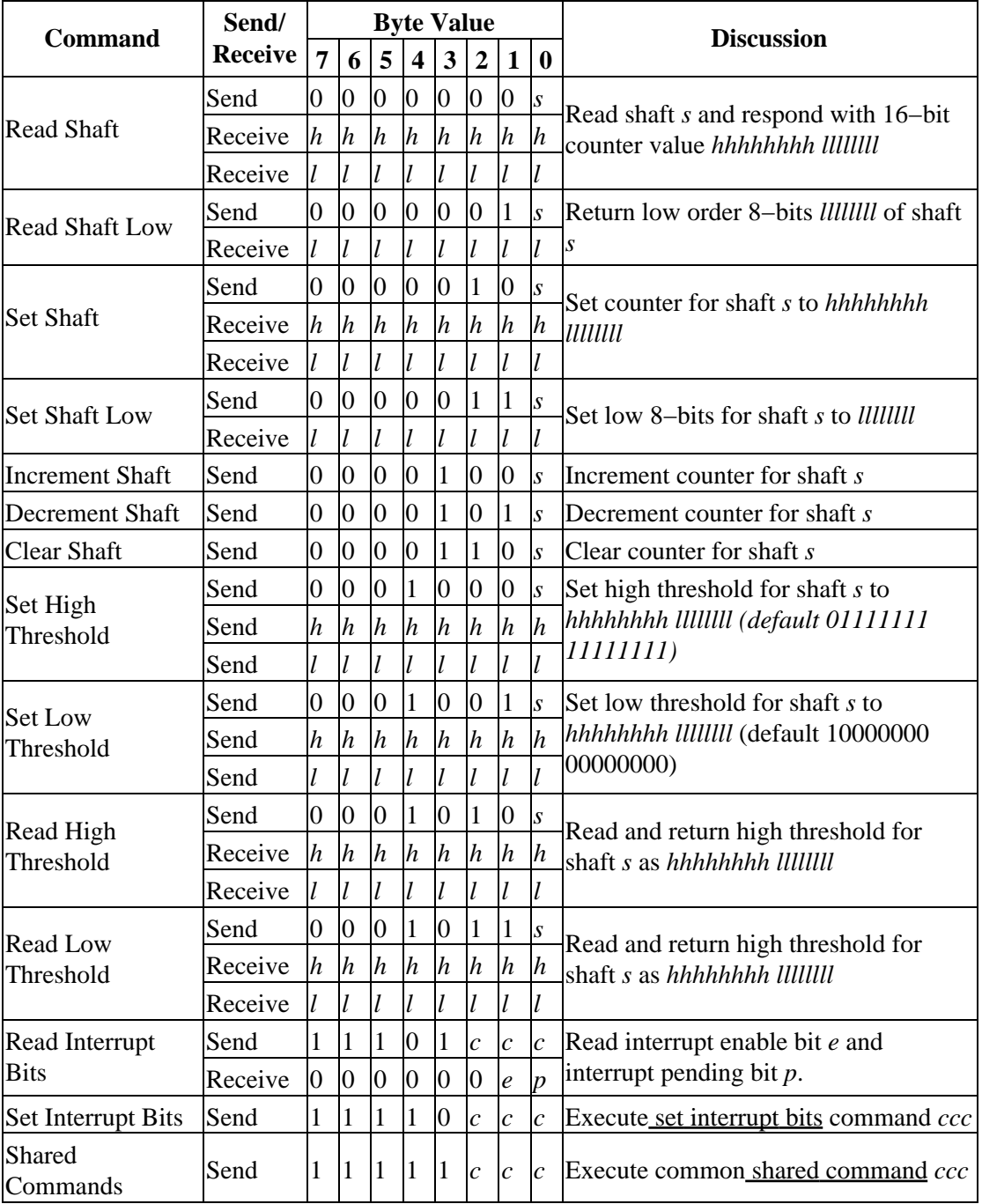

#### <span id="page-2-0"></span>**3. Hardware**

The hardware consists of a circuit schematic and a printed circuit board.

#### <span id="page-3-0"></span>**3.1 Circuit Schematic**

The schematic for the Rotation2 RoboBrick is shown below:

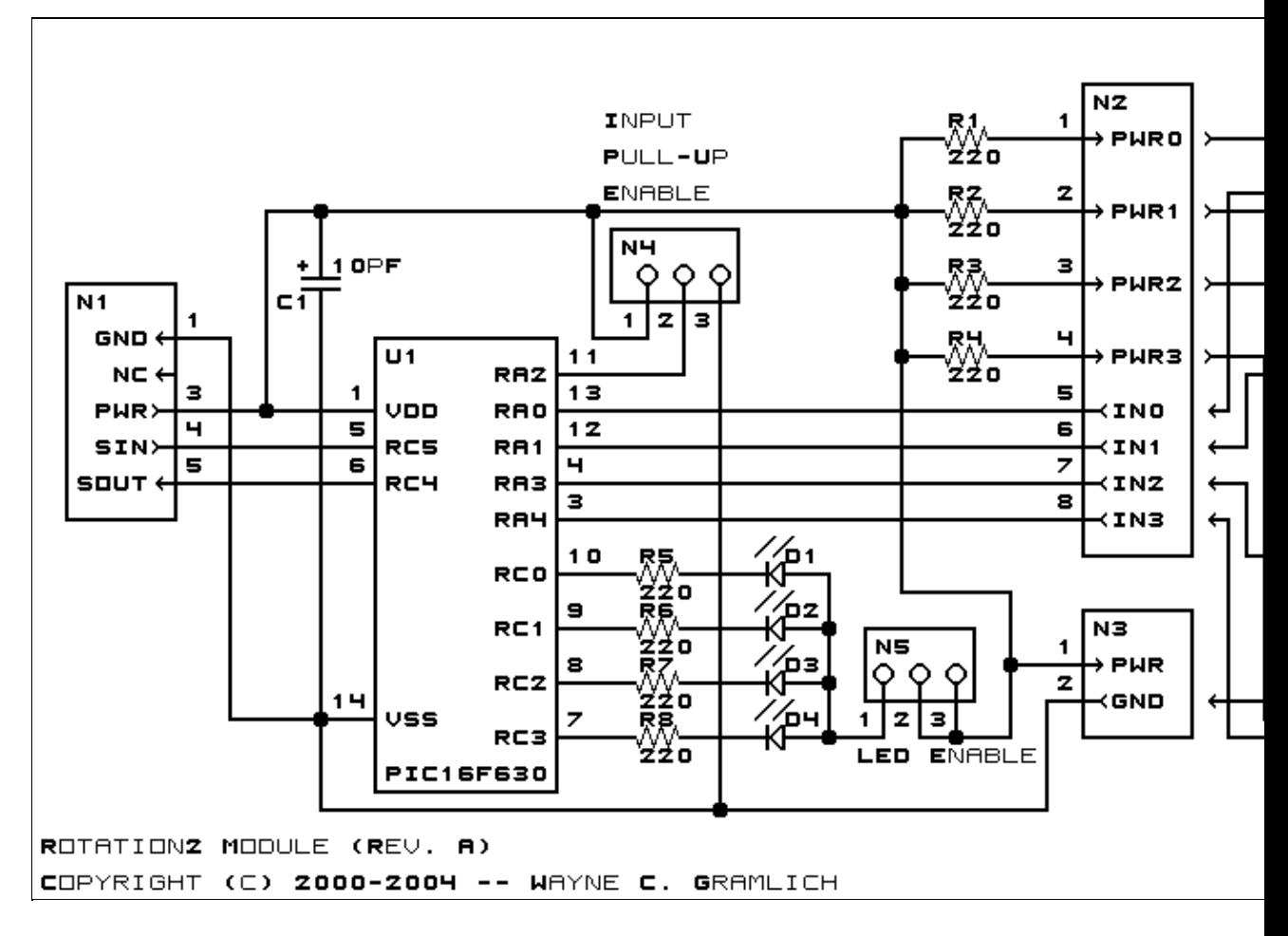

The parts list kept in a separate file  $-$ - rotation2.ptl.

#### <span id="page-3-1"></span>**3.2 Printed Circuit Board**

The printed circuit board files are listed below:

*rotation2\_back.png* The solder side layer. *rotation2\_front.png* The component side layer. *rotation2\_artwork.png* The artwork layer. *rotation2.gbl* The RS−274X "Gerber" back (solder side) layer. *rotation2.gtl* The RS−274X "Gerber" top (component side) layer. *rotation2.gal* The RS−274X "Gerber" artwork layer. *rotation2.drl*

The "Excellon" NC drill file.

*rotation2.tol*

The "Excellon" tool rack file.

### <span id="page-4-0"></span>**4. Software**

The Rotation2 software is available as one of:

*rotation2.ucl* The  $\mu$ CL source file. *rotation2.asm* The resulting human readable PIC assembly file. *rotation2.lst* The resulting human readable PIC listing file. *rotation2.hex* The resulting Intel® Hex file that can be fed into a PIC programmer. The Rotation2 test suite is available as one of: *rotation2\_test.ucl*

The  $\mu$ CL source file. *rotation2\_test.asm* The resulting human readable PIC assembly file. *rotation2\_test.lst* The resulting human readable PIC listing file. *rotation2\_test.hex* The resulting Intel<sup>®</sup> Hex file that can be fed into a PIC16F84 programmer.

#### <span id="page-4-1"></span>**5. Issues**

Any fabrication issues are listed here.

Copyright (c) 2000−2002 by Wayne C. Gramlich. All rights reserved.